## **SIRS Class Rosters**

Step 1: Go to the MVCC webpage located at www.mvcc.edu

Step 2: Under the Faculty & Staff icon, Click on the Student Information Registration System (SIRS) icon

| <ul> <li>         O O https://barna.meccadu         </li> <li>         Apps O + Reset: Let:          O Myria Back, South:         </li> </ul> |                      |                                                                       |                       |                                     |                            |
|----------------------------------------------------------------------------------------------------|----------------------|-----------------------------------------------------------------------|-----------------------|-------------------------------------|----------------------------|
| MVCC                                                                                                    |                      |                                                                       |                       | Search                              | 10                         |
| MORAWE VALLEY CONMUNITY COLLEGE                                                                                                    | FUTURE               | CURRENT<br>STUDENTS                                                   | & STAFF               | ALUHNI<br>B DONORS                  | COMMUNITY<br>& BUSINESS    |
| Student Inf                                                                                                    | ormation an          | nd Registra                                                           | tion S                | ystem (SIR:                         | 5)                         |
| Login to<br>SIRS Secure Area                                                                                                    | REGISTRATION<br>TERM | REGISTRATION<br>TYPE                                                  | CHECK<br>EMAIL<br>FOR | CANCELLATION<br>FOR NON-<br>PAYMENT | PAYMENT<br>DUE DATE        |
| Secure Area                                                                                                    | Summer 2018          | SIRS - N/A<br>Walk-In - For<br>2nd 5 week<br>term. (Begins<br>7/9/18) | N/A                   | N/A                                 | At time of<br>Registration |
|                                                                                                    | Fall 2018            | SIRS - Priority<br>Reg -4/16/28<br>Walk-In -<br>4/23/18               | Mid-<br>July          | 8/22/18                             | 8/22/18                    |
|                                                                                                    | Intersession<br>2018 | SIRS - Closed<br>Walk-In - Closed                                     | N/A                   | N/A                                 | N/A                        |
|                                                                                                    | Spring 2019          | SIRS - Closed<br>Walk-In - Closed                                     | N/A                   | N/A                                 | N/A                        |

<u>Step 3</u>: Enter your login credentials. The USER ID is your M Number. Enter your PIN in the box below. Then click on the Login button.

| ser Login                             | Authentication Se           |                            |                                |        |  |  |
|---------------------------------------|-----------------------------|----------------------------|--------------------------------|--------|--|--|
| ase enter your user Identificat       | on Number (ID) and your Pe  | rsonal Identification Numb | er (PIN), When finished, click | Login. |  |  |
| en you aré finished, please Ex<br>Idi | and close your browser to p | protect your privacy.      |                                |        |  |  |
| 0020693                               |                             |                            |                                |        |  |  |
|                                       |                             |                            |                                |        |  |  |
|                                       |                             |                            |                                |        |  |  |
| GIN clear faractuin                   |                             |                            |                                |        |  |  |
|                                       |                             |                            |                                |        |  |  |

Step 3b: The first time that you login to the SIRS system, you will be prompted to enter a security

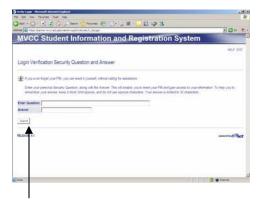

question. You will see a screen as shown below to enter this security question information into:

Click *Submit* once both the security question and answer have been entered.

(If you cannot remember your login and have to call the College for this information, you will be asked this security question to verify your identity.)

# SIRS Class Rosters

| <u>Step 4</u> : You will | now s | see the | following | screen: |
|--------------------------|-------|---------|-----------|---------|
|--------------------------|-------|---------|-----------|---------|

| Find +<br>CReplace | ellucian.                                                                                                    |
|--------------------|----------------------------------------------------------------------------------------------------|
| Editing A          | Search Go RETURN TO LOGIN SITE MAP HELP EXIT                                                                                                    |
|                    | Main Menu                                                                                                    |
|                    | VIEW MY BILL, PAY MY BILL, CONFIRM MY CHARGES.<br>Personal Information Menu<br>Change: RN, Security Question: Update: Address, Phone, email, emergency contacts; NY Alert Enrollment<br>Academic: Records Menu                                                                                                    |
| 1 de               | View: Holds, Mid-Term/Final grades, undficial transcripts, degree progress; Order: Official Transcripts; Apply for Graduation<br>Registration Menu<br>Add/Dro Glasse, View or Print your Class Schedule, Calculate Charges, Contact the Registrar's Office or Advisement Center, Account Summary of Previous Terms, View 1098-7; Student Ed Goal Survey, Placement Scores, Tuition Appeal<br>Financial Aid Menu<br>Read Messages, Check Eligibility, Check Award Information, or Contact the Financial Aid Office |
|                    | Faculty & Advisors Menu<br>Enter Grades and Registration Overrides, View Class Lists and Student Information, Cancel Class, Certify Attendance, Athlete Tracking Form, Office Hours                                                                                                    |
|                    | Employee<br>Leave, deduction and job data, paystubs, W2 form, W4 data and campus directory, Check Degree Progress, Job Summary, Contract Acknowledgement, Benefits and Deductions<br>Finance Information Menu                                                                                                    |
|                    | Exit<br>IMPORTANTIII Please be sure to use this option at the completion of your work to insure your data privacy!<br>Show ID                                                                                                    |
|                    | Silon B<br>Validate ID<br>Emergency Alert Contact Information (NY-ALERT)<br>Redister your personal contact Information to receive E-Mail, Volce and Text Messaging Alerts during Campus Emergencies                                                                                                    |

### Click on Faculty & Advisors Menu.

**<u>Step 5</u>**: You will now see the following screen:

| ellucian.                                                                        |                                 |
|----------------------------------------------------------------------------------|---------------------------------|
| Search Go                                                                        | RETURN TO MENU SITE MAP HELP EX |
| Faculty Services                                                                 |                                 |
| Term Selection                                                                   |                                 |
| CRN Selection                                                                    |                                 |
| Faculty Detail Schedule                                                          |                                 |
| Faculty Schedule                                                                 |                                 |
| Detail Class List                                                                |                                 |
| Summary Class List                                                               |                                 |
| Student & Advisee Information Menu                                               |                                 |
| Class Cancellation Screen                                                        |                                 |
| Certify Census Attendance<br>This is for reporting attendance up to Census Date. |                                 |
| Office Hours                                                                     |                                 |
| Midterm/Final Grades<br>Midterm/Final Grades                                     |                                 |

From here, you can retrieve your class rosters. You can select Summary Class List to see/print your class rosters.

## **SIRS Class Rosters**

#### To get your class roster, click on Faculty & Advisors Menu

You will now see the following screen:

Select Summary Class List. You will now be prompted to select the term as shown below.

|                                          | 1 101 - here 4      |                              | 10 00 35                    |
|------------------------------------------|---------------------|------------------------------|-----------------------------|
|                                          |                     | and James Announced Juliance |                             |
| Mohawk                                   | Valley Co           | mmunity College              |                             |
| teach [                                  | - 0                 |                              | ARTINGTONESS STREAM HER EAT |
| Faculty Service                          | 9                   |                              |                             |
| 10101                                    |                     |                              |                             |
| Torm Selection<br>ORS Selection          |                     |                              |                             |
| Facah; Datat Simud                       |                     |                              |                             |
| Faculty Schutzle                         |                     |                              |                             |
| Detail Days Lat                          |                     |                              |                             |
| thermary Direct Lat.<br>Mid Term Dealers |                     |                              |                             |
| Finis Centres                            |                     |                              |                             |
| Enclose Grabitor                         | a by Conporent      |                              |                             |
| Faculty and Advance                      |                     |                              |                             |
| Substitution 5                           |                     |                              |                             |
| Electrons Gradeboo                       | a by this threpweet |                              |                             |
| NUMBER OF                                |                     |                              |                             |
|                                          |                     |                              |                             |
|                                          |                     |                              |                             |

For the Fall 2018 semester, you will select 2018 Fall Semester. Click Submit.

| Andred Harmer Andrew A Second Landson<br>W. Kern Sond Personal Social real | الم.                                                                                                    |
|----------------------------------------------------------------------------|----------------------------------------------------------------------------------------------------|
| )                                                                          | 5 4 3<br>3 <b>3</b> 5 4 4                                                                                                    |
| MVCC Student Information and Regi                                          |                                                                                                    |
| Barth 1                                                                    | NEW INTERACTION                                                                                                    |
| Select Term                                                                | NETWORK Materia 1, Fe<br>Au 21, 2021 (112) am                                                                                                    |
| Select a Term (r.a. 2001                                                   |                                                                                                    |
| here]                                                                      |                                                                                                    |
| REALIZE AL                                                                 | and the second second s |
|                                                                            |                                                                                                    |
|                                                                            |                                                                                                    |
|                                                                            |                                                                                                    |
| **                                                                         | 3                                                                                                    |

You will now be prompted to select a class (CRN)

Select the appropriate class from the drop down list and click Submit.

| the a first out of the surface | 1 mm ( 1 - , 2 - D - 2 5 | 30                                                                                                    |
|--------------------------------|--------------------------|----------------------------------------------------------------------------------------------------|
|                                | ommunity College         |                                                                                                    |
| heres I                        |                          | attaint) and attain which the                                                                                                    |
| Select a CRN                   |                          | 1999 - 1997 - 1997 - 19 |
| BK   House Parriege Test       | 3                        |                                                                                                    |
|                                |                          |                                                                                                    |
| suizan in                      | The Offices (            |                                                                                                    |
|                                |                          |                                                                                                    |
|                                |                          |                                                                                                    |

Your Summary class list will now appear to view and or print. If you wish to print the results, hold down your CTRL key and press P. Select your printer and click on **Print**.

|                                            |                                                                                                    |                                                                                                    |                                                                                                    | and the second second                                                                                                    | 23                                     |                            |                   |              | -   | -    |
|--------------------------------------------|----------------------------------------------------------------------------------------------------|----------------------------------------------------------------------------------------------------|----------------------------------------------------------------------------------------------------|----------------------------------------------------------------------------------------------------|----------------------------------------|----------------------------|-------------------|--------------|-----|------|
|                                            | a bere rol about an or                                                                                                    | 13-444-744                                                                                                    | Outline .                                                                                                  |                                                                                                    |                                        |                            |                   |              | -0- | 1 2. |
|                                            | No. of the second                                                                                                    |                                                                                                    |                                                                                                    |                                                                                                    |                                        |                            |                   |              |     | 1    |
|                                            | Aug 25, 2016 - Dec 20, 2016                                                                                                    |                                                                                                    |                                                                                                    |                                                                                                    |                                        |                            |                   |              |     |      |
| Show:                                      | Active Sector                                                                                                    |                                                                                                    |                                                                                                    |                                                                                                    |                                        |                            |                   |              |     |      |
| traine                                     | rf Counts                                                                                                    |                                                                                                    |                                                                                                    |                                                                                                    |                                        |                            |                   |              |     |      |
|                                            | Maximum Actual Remaining                                                                                                    | ÷ .                                                                                                    |                                                                                                    |                                                                                                    |                                        |                            |                   |              |     |      |
| England                                    |                                                                                                    |                                                                                                    |                                                                                                    |                                                                                                    |                                        |                            |                   |              |     |      |
| Cross List                                 |                                                                                                    |                                                                                                    |                                                                                                    |                                                                                                    |                                        |                            |                   |              |     |      |
|                                            |                                                                                                    |                                                                                                    |                                                                                                    |                                                                                                    |                                        |                            |                   |              |     |      |
| <b>Bunnary</b>                             | Class List                                                                                                    |                                                                                                    |                                                                                                    |                                                                                                    |                                        |                            |                   |              |     |      |
| Record<br>Number                           | Burlant Nama                                                                                                    | •                                                                                                    | Reg Status                                                                                                 | See.                                                                                                    | Creates                                | Matern.                    | Finel             | Grade Detail |     |      |
|                                            |                                                                                                    |                                                                                                    |                                                                                                    |                                                                                                    |                                        |                            |                   |              |     |      |
| 1                                          | STA COLS                                                                                                    | 118042000                                                                                                    | ~1048Juli0*                                                                                                | Unimpetum                                                                                                    | 8.700                                  | 100                        | 1200              |              |     |      |
| 1                                          | Arra, Gen B.<br>Linto, James A.                                                                                                    | CHEMIC CONTRACTOR                                                                                                    | "StokEuler"                                                                                                | Unimpetiale                                                                                                    | 1000                                   | 10m                        | 1200<br>1200      |              |     |      |
|                                            |                                                                                                    |                                                                                                    |                                                                                                    |                                                                                                    |                                        |                            |                   |              |     |      |
| 2 3 4                                      | biron, arms A.                                                                                                    | CARDINE.                                                                                                    | "No Approv."                                                                                               | unimpotate                                                                                                    | 1000                                   | 20m                        | \$2mm             |              |     |      |
| 7<br>3<br>4<br>8                           | March and A                                                                                                    | 1000000                                                                                                    | "Site Repaired"<br>"Scielbullo"                                                                            | Construction<br>Construction                                                                                                    | 100                                    | ine<br>ine                 | 100<br>100        |              |     |      |
| 2 3 4                                      | later, annu A.<br>Innut, annu A.<br>Innut, annu A.                                                                                                    | contrastic<br>Tripleccolli<br>Tothwrdf                                                                                       | тен Арнист<br>тосколог<br>тек Арнист                                                                       | Uningstale<br>Uningstale                                                                                                    | 100                                    | ine<br>ine<br>ine          | 190<br>190<br>190 |              |     |      |
| 7<br>3<br>4<br>8                           | later, ann A.<br>Isreet, annes,<br>Isreet, Isreet, J.<br>Isreet, Israety J.                                                                                                    | 03479940.<br>1744935200<br>129144107<br>381727244                                                                            | при Архинг<br>При Архинг<br>При Архинг<br>При Архинг                                                       | prospectate<br>prospectate<br>prospectate                                                                                                    |                                        | ine<br>ine<br>ine<br>ine   |                   |              | Ø   |      |
| Z<br>3<br>4<br>3<br>6                      | later, annañ<br>Ionar, antora<br>Ionar, antora<br>Ionar, annañ<br>Ionar, annañ                                                                                                    | contenenti<br>topologica<br>topologica<br>delignedi<br>topologica                                                            | realization<br>realization<br>realization<br>realization<br>realization                                    | United and a second and a secon | 100<br>100<br>100<br>100<br>100<br>100 | 121 121 121<br>121 121 121 |                   |              |     |      |
| 7<br>3<br>4<br>5<br>6<br>7                 | lator, Janual,<br>Instant, Jantini,<br>Instant, Consentral,<br>Instant, Consentral,<br>Instant, Consentral,<br>Instanton, D.                                                            | contenenti<br>topinantifi<br>antiropina<br>topinantifi<br>antiropina<br>antiropina                                           | rine Aqueer<br>Novious<br>Novious<br>Novious<br>Novious<br>Novious                                         | Constanting<br>Constanting<br>Constanting<br>Constanting<br>Constanting                                                                                                    |                                        |                            | 222222            |              |     |      |
| 2<br>3<br>4<br>5<br>6<br>7<br>8            | later, ann A.<br>Israin, annsa.<br>Israin, annsa.<br>Israin, Construit.<br>Israin, Construit.<br>Israin, Construit.<br>Denn, Stettur.                                                   | contention<br>transmitte<br>transmitte<br>transmitte<br>transmitte<br>transmitte<br>transmitte                               | Test Appendia<br>Test Appendia<br>Test Appendia<br>Test Appendia<br>Test Appendia<br>Test Appendia         |                                                                                                    |                                        |                            | 222222222         |              |     |      |
| 2<br>3 4<br>3 6<br>7 8<br>9                | lins.anst.<br>Inst.anst.<br>Inst.Constra<br>Inst.Constra<br>Inst.Constra<br>Inst.Constra<br>Inst.Constra<br>Inst.Constra<br>Inst.Const.<br>Inst.Constra<br>Inst.Constra<br>Inst.Constra | Calment<br>Tolescolo<br>Tolescolo<br>Santrapie<br>Santrapie<br>Santrapie<br>Santrapie<br>Santrapie<br>Santrapie<br>Santrapie | "NO AQUES"<br>"COLO:<br>"NO AQUES"<br>"COLO:<br>"COLO:<br>"COLO:<br>"NO AQUES"<br>"NO AQUES"<br>"NO AQUES" |                                                                                                    |                                        |                            | 2222222222        |              |     |      |
| 2<br>3<br>4<br>3<br>6<br>7<br>8<br>9<br>10 | Mex.amiA<br>Buri.amia<br>Ine.ine.i<br>Beta(Canetra)<br>Beta(Canetra)<br>Dec.meta)<br>Dec.meta)<br>Dec.meta)<br>Dec.meta)<br>Dec.meta)<br>Dec.meta)                                      | Carrowski<br>Toriowski<br>Santopow<br>Santopow<br>Santopow<br>Santopow<br>Santopow<br>Santopow<br>Santopow<br>Santopow       | "NO AQUEST"<br>"SCHOLLO"<br>"NO AQUEST"<br>"SCHOLLO"<br>"SCHOLLO"<br>"NO AQUEST"<br>"SCHOLLO"              |                                                                                                    |                                        |                            | 33355 5355<br>5   |              |     |      |

DO NOT FORGET TO EXIT and CLOSE the internet session when done.